#### **Programming Ideas Simplified**

# Condition Starts Action

#### Revising Loops

A loop is a set of instructions that are repeated **All loops** 

Can replace a sequence where there is a pattern. Have a flow of control

Can be used in an algorithm or in programming

#### A count-controlled-loop

- Is controlled by the number
- Ends after the number of repeats are complete
- Is called a repeat loop in Scratch programming

#### An indefinite infinite loop

 Is indefinite because we do not know how many times it will repeat or when it will end

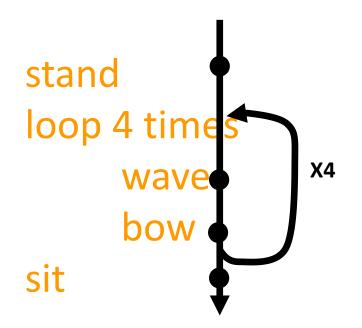

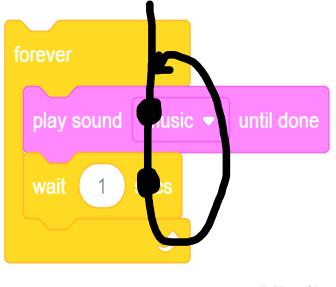

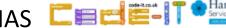

If you are rude again
I am taking away your Gameboy

If you work hard
You can have a treat

Have you heard things like this?

If you do that once more

I am telling your mother

If you finish tea

We can watch something on TV

Tell your partner about any you have heard

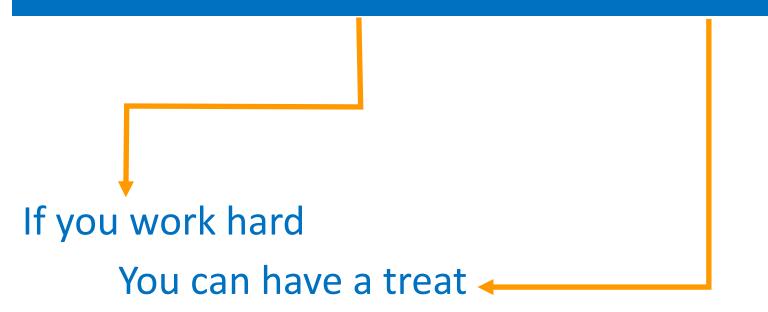

rub your tummy

The action is indented to show that the action only happens if the condition is met / true

If you are hungry rub your tummy

Roleplay this everyday algorithm

Frown
If you like cooking
wave your hand once
Tap head once

Roleplay this everyday algorithm

Frown
If you like cooking
wave your hand once
Tap head once

What actions are affected by the condition

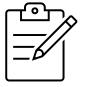

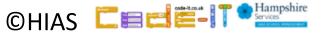

Smile Frown If you like cooking wave your hand once Tap head once

What actions are affected by the condition

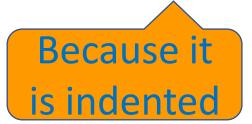

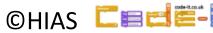

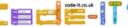

Frown
If you like cooking
wave your hand once
Tap head once

What actions are not affected by the condition

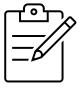

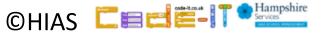

Frown
If you like cooking
wave your hand once
Tap head once

What actions are not affected by the condition

Because they are NOT indented

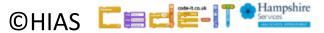

Frown
If you like cooking
wave your hand once
Tap head once

How many times is the condition checked?

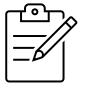

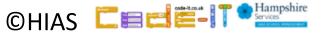

Frown
If you like cooking
wave your hand once
Tap head once

How many times is the condition checked?

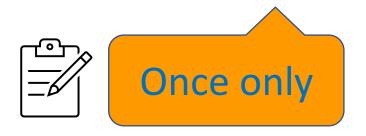

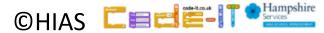

Smile Frown If you like cooking wave your hand once Tap head once

One mark if it makes sense One mark if each section is on a new line One mark if you indent the actions

Now write your own everyday algorithm that uses conditionstarts-action

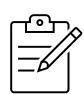

Can your neighbour act it out?

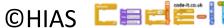

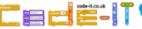

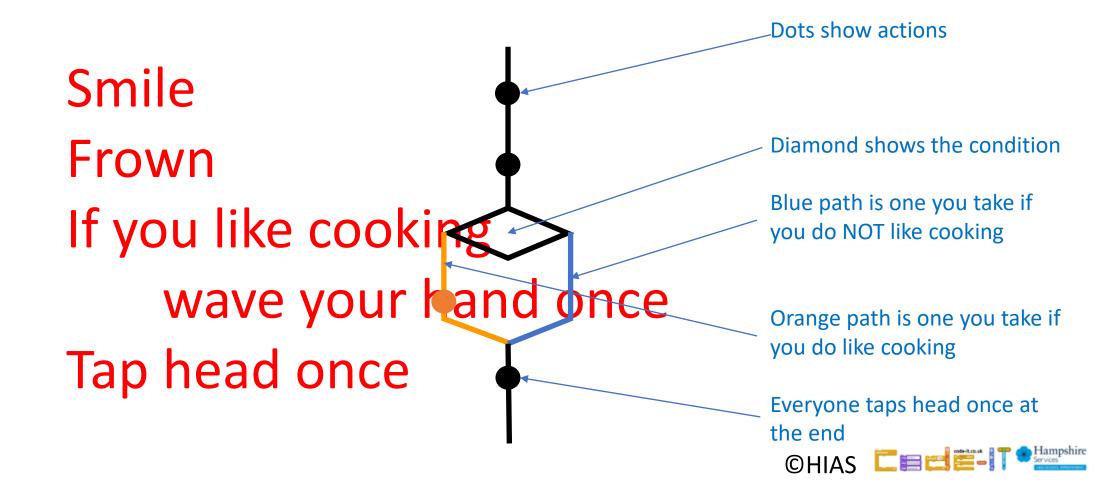

Wave once
If you like programming smile
tap head
Do 3 times
nod head

Roleplay this everyday algorithm

Wave once
If you like programming smile
tap head
Do 3 times
nod head

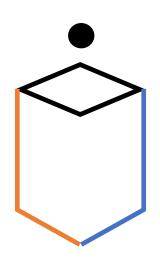

Draw the flow of control. Do not forget to draw the count controlled loop at the bottom

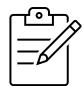

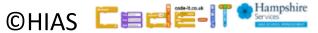

Wave once If you like programming smile tap head Do 3 times nod head

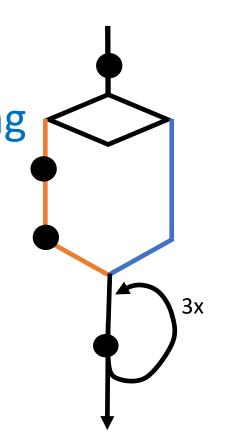

Line at top (1 mark)

Two dots on one side only (1 mark)

Loop line (1 mark) 3x (1 mark) Dot in the loop (1 mark)

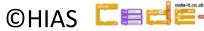

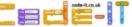

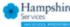

#### Condition-starts-action in code

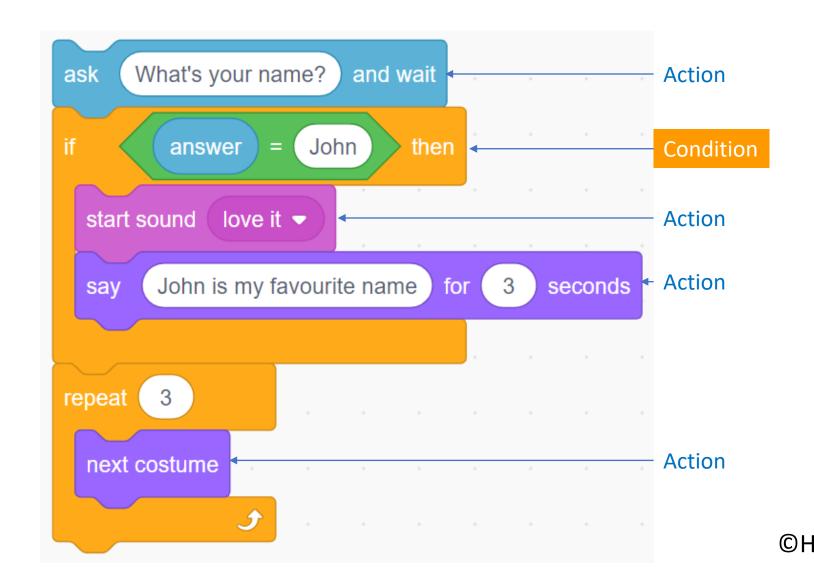

#### Flow of control in code

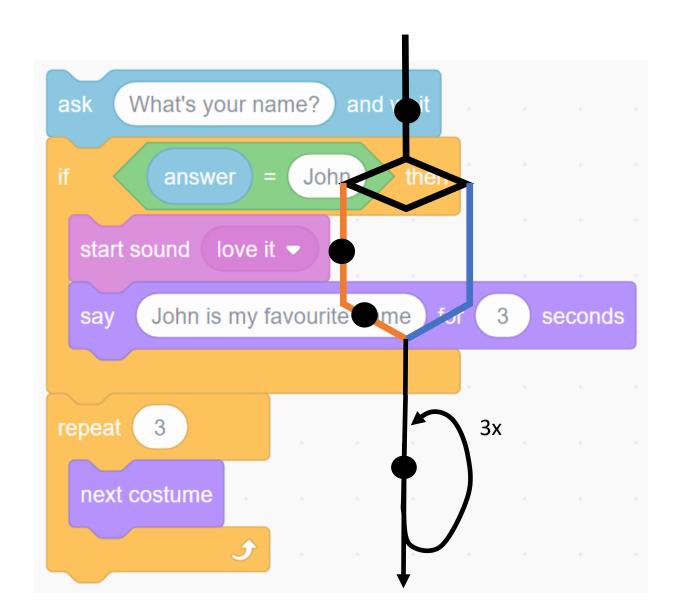

# Knowledge Summary

A condition is a state we can check to see if it is true or false

#### **Conditions**

- Starts with an if
- Only checked once unless they are in a loop
- Two possible pathways True and False
- Are only checked when reached in flow of control

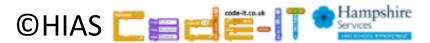

#### Terms of use

Slides are provided in PDF and PowerPoint Formats and teachers who purchased the book are authorized to adapt the resources within their school or on closed learning platforms such as Seesaw, Google Classroom or Teams as long as they are not shared outside the school community.

Further book resources can be found here

https://computing.hias.hants.gov.uk/course/view.php?id=51